# Node.js Document Store for Web Crawling

David Bui

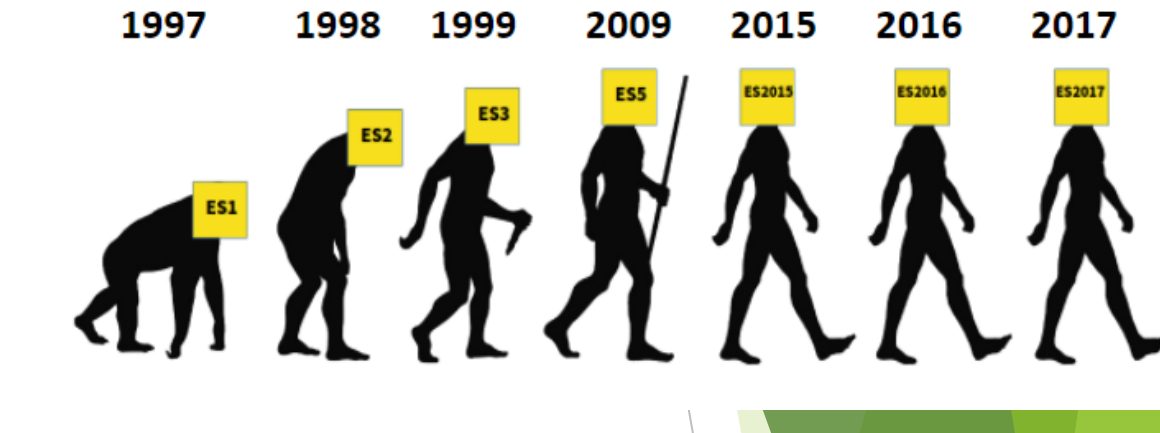

A JavaScript tool kit for WARC files created in Node.js

WARC-KIT

- ▶ Comes with a WARC parsing tool known as WARCFilter
- ▶ Comes with a custom JavaScript only Linear Hash Table document store
- ▶ Overall feature is to create custom indices on WARC file collections

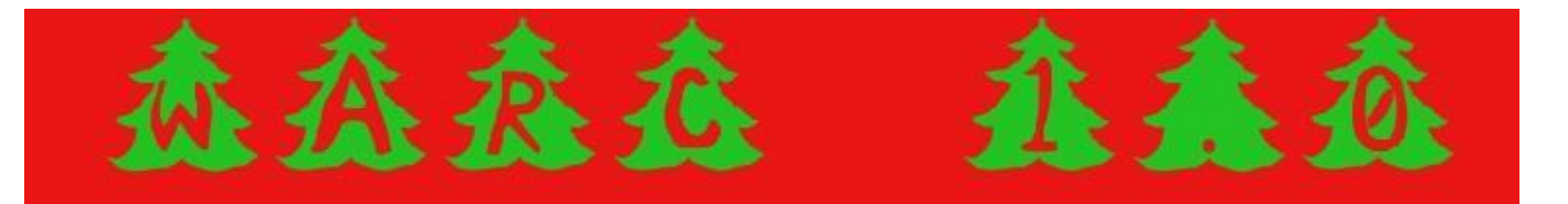

## Web Crawling

- Web Crawling: Programmatically browsing the internet through bots
	- 1. Search engine Indexing
	- 2. Web Archiving

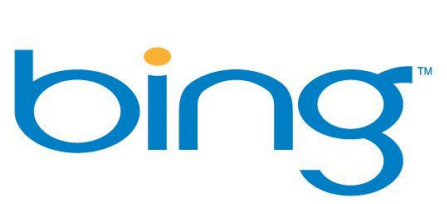

**HERIRIX** 

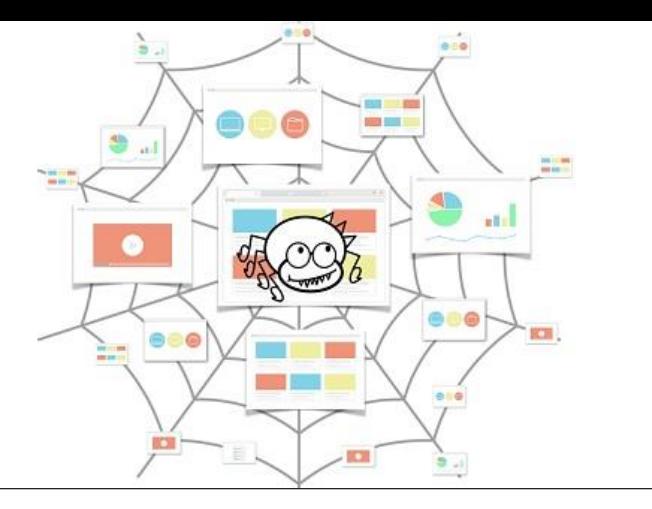

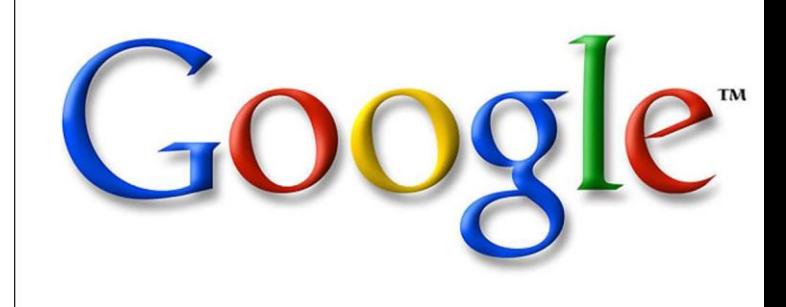

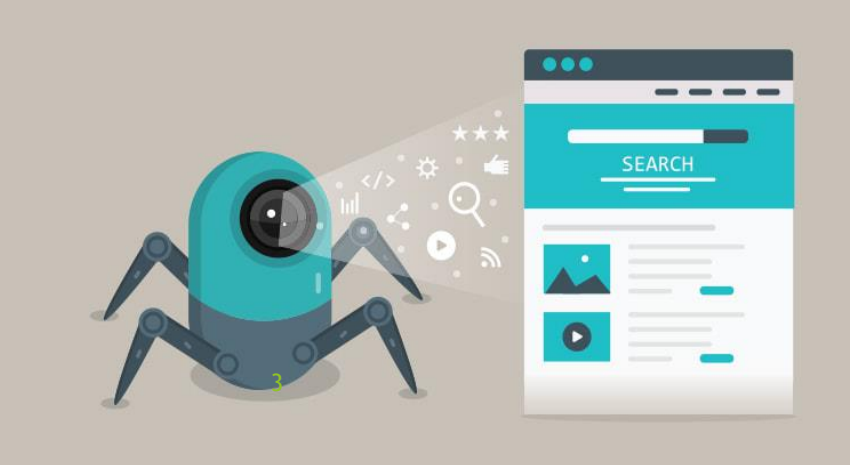

#### Link Rot

- Unreachable web pages
- Dead links
- Deregistered domains
- Chesapeake Digital Preservation Group

**ERROR** 404 The page might have been removed, Or is temporarily unavailable

> **Link Rot Nightmare**

#### **Legal Information Archive**

4

#### THE CHESAPEAKE DIGITAL **PRESERVATION GROUP**

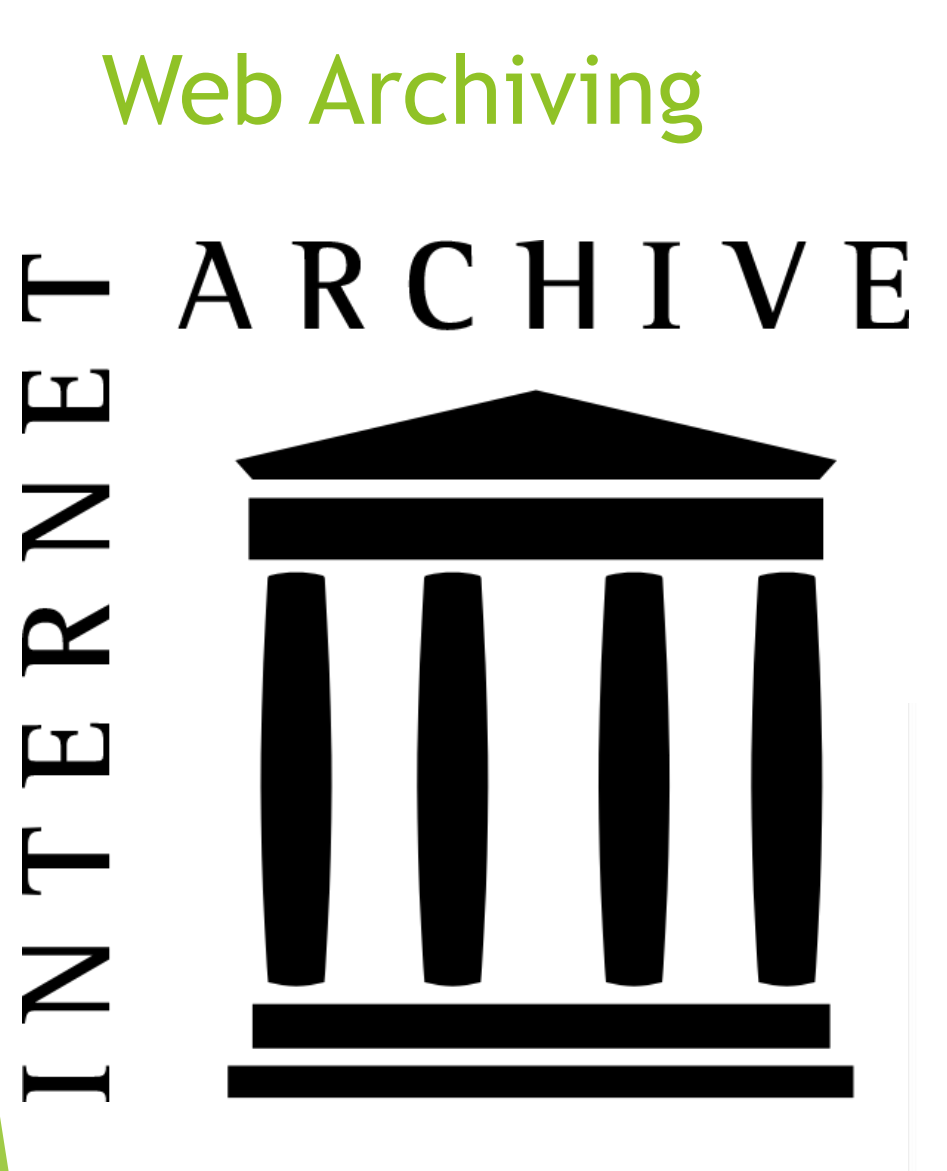

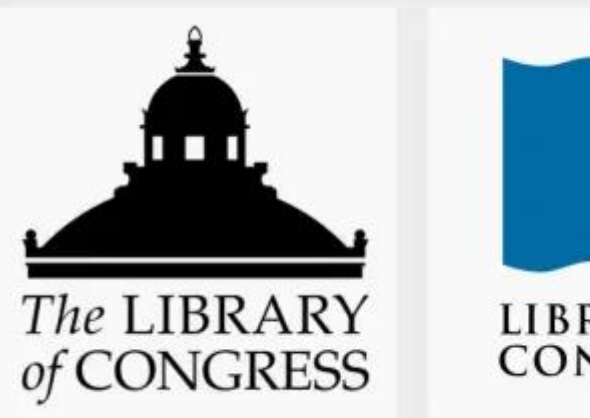

5

Mull **LIBRARY OF** CONGRESS

- Digital preservation for posterity.
- **Commonly stored resources include** web page content, images and videos

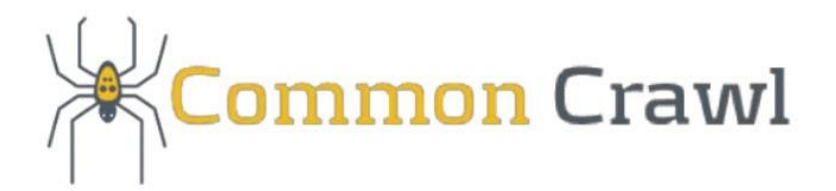

### Archive File Formats

- $\blacktriangleright$  ARC file format
- WARC file format

version-block == filedesc://<path><sp><version specific data><sp><length><r <version-number><sp><reserved><sp><origin-code><nl> <URL-record-definition><nl>  $\langle$ n $\rangle$ 

version-1-block == filedesc://<path><sp><ip address><sp><date><sp>text/pl 1<sp><reserved><sp><origin-code><nl> <URL IP-address ArchivArchivee-date Content-type Archive-length<nl>  $\leq n$ 

version-2-block == filedesc://<path><sp><ip address><sp><date><sp>text/pl -<sp>-<sp>0<sp><filename><sp><length><nl>

2<sp><reserved><sp><origin-code><nl> URL<sp>IP-address<sp>Archive-date<sp>Content-type<sp>Result-code<sp> Offset<sp>Filename<sp>Archive-length<nl>

#### $WARC/1.0$

WARC-Type: response WARC-Target-URI: http://www.archive.org/images/logoc.jpg WARC-Date: 2006-09-19T17:20:24Z WARC-Block-Digest: sha1:2ASS7ZUZY6ND6CCHXETFVJDENAWF7KQ2 WARC-Payload-Digest: sha1:CCHXETFVJD2MUZY6ND6SS7ZENMWF7KQ2 WARC-IP-Address: 207.241.233.58 WARC-Record-ID: <urn:uuid:39509228-ae2f-11b2-763a-aa4c6ec90bb0> WARC-Segment-Number: 1 Content-Type: application/http;msgtype=response Content-Length: 1600

HTTP/1.1 200 OK Date: Tue, 19 Sep 2006 17:18:40 GMT Server: Apache/2.0.54 (Ubuntu) Last-Modified: Mon, 16 Jun 2003 22:28:51 GMT ETag: "3e45-67e-2ed02ec0" Accept-Ranges: bytes Content-Length: 1662 Connection: close Content-Type: image/jpeg

[first 1360 bytes of image/jpeg binary data here]

### Current Tools

▶ warc: A Internet Archive Python WARC library (brief instructions)

 ia-hadoop-tools: A Internet Archive Java/Hadoop/Pig WARC tool (no documentation)

- webarchive-commons: Java WARC tools maintained by the IIPC
- ▶ warcit: Python library for converting html files to WARC files
- ▶ WARCIO: Python library for streaming WARC records.

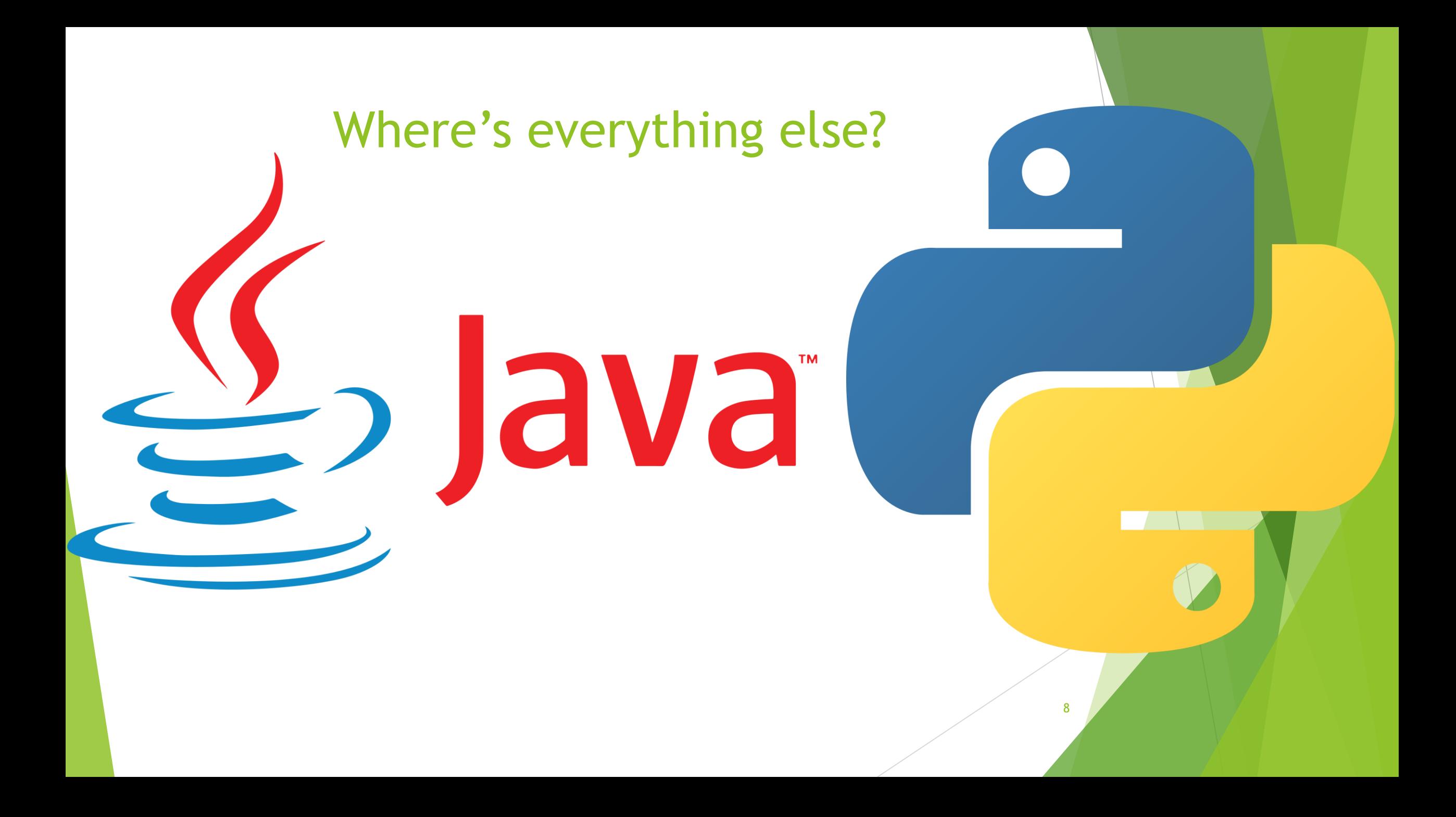

### Node.js

9

- **Language of the web**
- **Backend JavaScript runtime environment**
- Simple, Fast, and Lightweight
- Node Package Manager(NPM) is awesome
- $\blacktriangleright$  Shown to be 20 times faster than Ruby on Rails
- Few WARC related modules
- Let's fix that

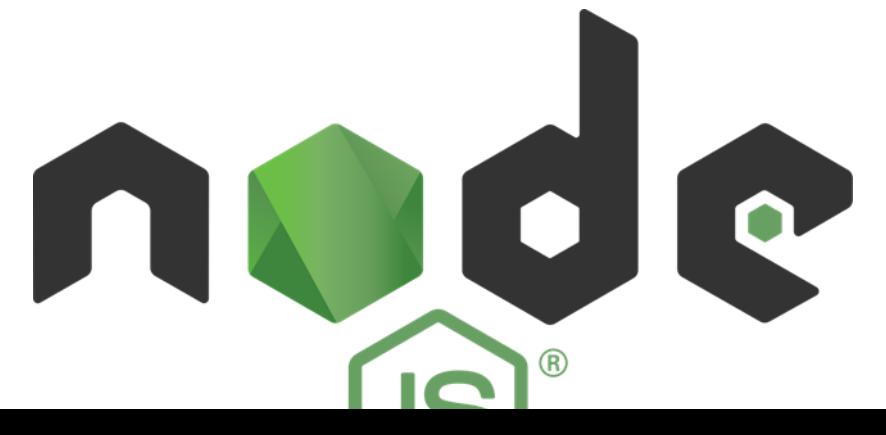

- Format. Hence the name Web ARChive.
- The WARC file consists of a concatenation of one or more WARC records.
- There are 8 types of WARC records seen as seen to the left.

#### **WARC Record Types**

warcinfo

response

resource

request metadata

revisit

conversion  $\star$  continuation

\*

- A WARC record consists of
	- The header
	- Then Record content block
- The header has mandatory named fields
	- Date
	- **Type**
	- Length of the record
	- Plus, other fields that assist in retrieval

The content block contains resources in any format such as images or audio

WARC-Type = "WARC-Type" ":" record-type record-type = "warcinfo" | "response" | "resource" "request" | "metadata" | "revisit" "conversion" | "continuation"

http://iipc.github.io/warc-specifications/specifications/warc-format/warc-1.1/

10

@ibnesayeed

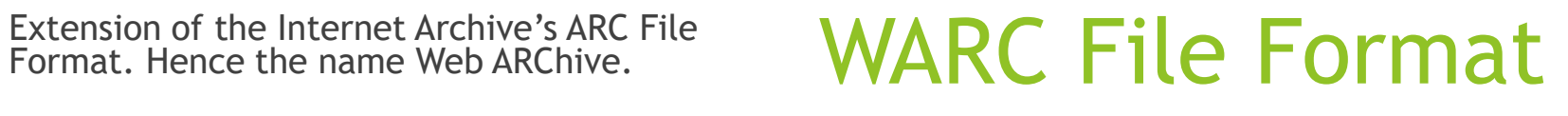

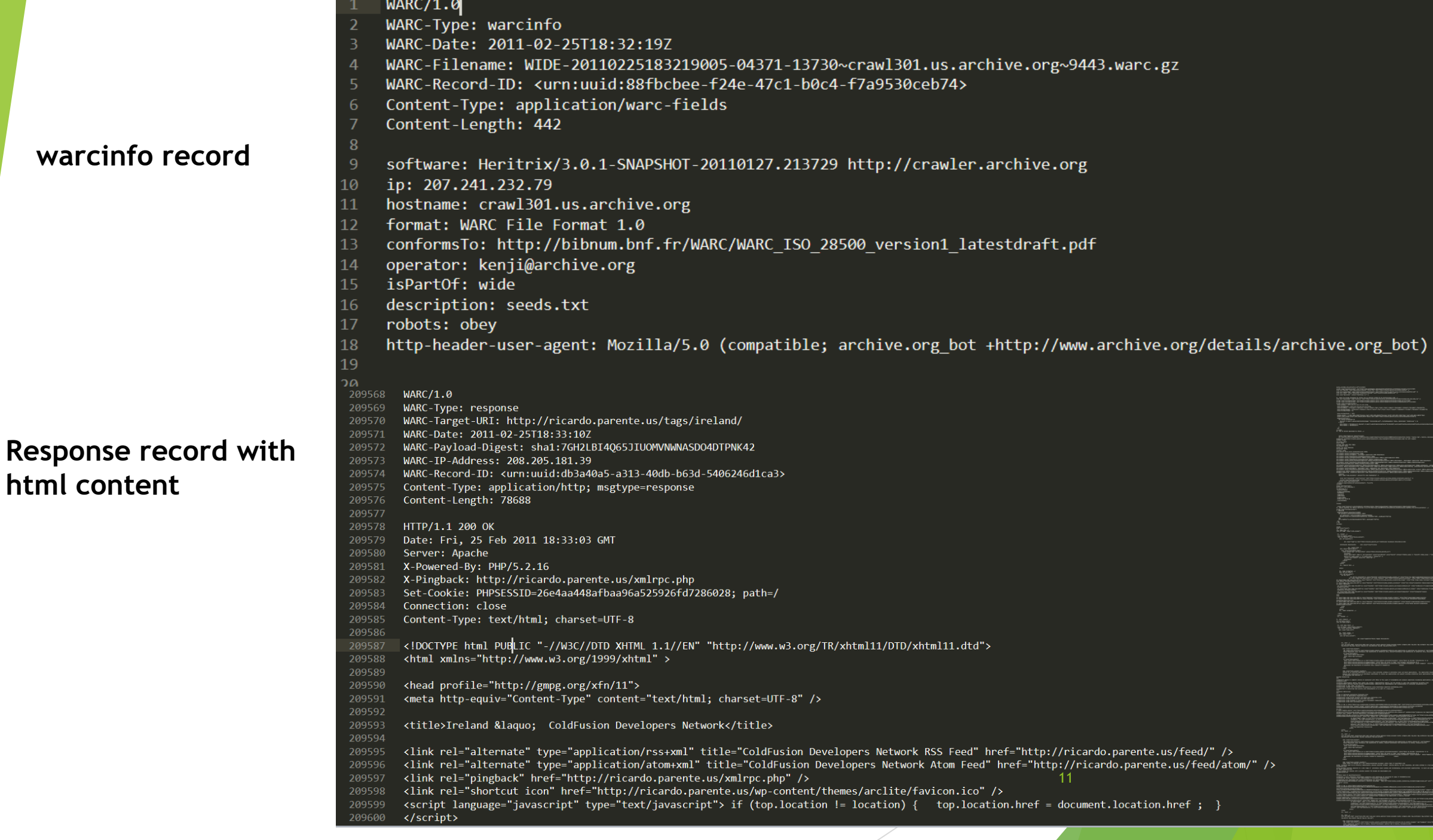

#### CDX File

- Crawl Index (CDX) files consist of individual lines of text that each summarize a WARC record.
- Starts with a CDX legend that describes how each line of data is formatted.
- Used to index WARC files.

**CDX N b a m s k r M S V g** 

10,100,196,202)/musewebmain/dzyy/default.asp?ntmpkzh=236900 20110225232158 http://202.196.100.10/musewebmain/dzyy/default.asp?nTmpKzh=236900 text/html 200 4CVVD6FMLZCW73EVBVHVKBU4SPPOI30E - - 587 824729713 testWARCfiles/WIDE-20110225221304846-04388-13730~crawl301.us.archive.org~9443.warc.gz 10,100,196,202)/musewebmain/dzyy/default.asp?ntmpkzh=265878 20110225190300 http://202.196.100.10/musewebmain/dzyy/default.asp?nTmpKzh=265878 text/html 200 4CVVD6FMLZCW73EVBVHVKBU4SPPOI30E - - 587 231703167 testWARCfiles/WIDE-20110225184020081-04372-13730~crawl301.us.archive.org~9443.warc.gz 10,100,196,202)/musewebmain/dzyy/default.asp?ntmpkzh=265880 20110225190427 http://202.196.100.10/musewebmain/dzyy/default.asp?nTmpKzh=265880 text/html 200 4CVVD6FMLZCW73EVBVHVKBU4SPPOI30E - - 587 243878729 testWARCfiles/WIDE-20110225184020081-04372-13730~crawl301.us.archive.org~9443.warc.gz 10,100,196,202)/musewebmain/dzyy/default.asp?ntmpkzh=266525 20110225232344 http://202.196.100.10/musewebmain/dzyy/default.asp?nTmpKzh=266525 text/html 200 4CVVD6FMLZCW73EVBVHVKBU4SPPOI30E - - 586 987899236 testWARCfiles/WIDE-20110225220702321-04387-13730~crawl301.us.archive.org~9443.warc.gz 10,100,196,202)/musewebmain/dzyy/default.asp?ntmpkzh=266527 20110225232226 http://202.196.100.10/musewebmain/dzyy/default.asp?nTmpKzh=266527 text/html 200 4CVVD6FMLZCW73EVBVHVKBU4SPPOI30E - - 586 828862927 testWARCfiles/WIDE-20110225221304846-04388-13730~crawl301.us.archive.org~9443.warc.gz 10,100,196,202)/musewebmain/dzyy/default.asp?ntmpkzh=600181887 20110225224003 http://202.196.100.10/musewebmain/dzyy/default.asp?nTmpKzh=600181887 text/ html 200 4CVVD6FMLZCW73EVBVHVKBU4SPPOI3OE - - 590 463925916 testWARCfiles/WIDE-20110225215415804-04385-13730~crawl301.us.archive.org~9443.warc.gz

#### WAT and WET

- ▶ Web Archive Transformation (WAT): JSON transformed WARC records
- WARC Encapsulated Text (WET): Plain Text only WARC record

**Envelope** WARC-Header-Metadata WARC-Target-URI [string] WARC-Type [string] WARC-Date [datetime string]  $\sim 100$ Payload-Metadata HTTP-Response-Metadata Headers Content-Language Content-Encoding  $\sim 100$ HTML-Metadata Head Title [string] Link [list] Metas [list] Links [list] Headers-Length [int] Entity-Length [int]  $\ddotsc$  $\sim$   $\sim$   $\sim$  $\sim$   $\sim$   $\sim$ Container Gzip-Metadata [object] Compressed [boolean]

#### $WARC/1.0$

Offset [int]

WARC-Type: conversion WARC-Target-URI: http://news.bbc.co.uk/2/hi/africa/3414345.stm WARC-Date: 2014-08-02T09:52:13Z WARC-Record-ID: WARC-Refers-To: WARC-Block-Digest: sha1:JROHLCS5SKMBR6XY46WXREW7RXM64EJC Content-Type: text/plain Content-Length: 6724

BBC NEWS | Africa | Namibia braces for Nujoma exit 13 $\sim 100$ 

President Sam Nujoma works in very pleasant surroundings in the small but beautif ul old State House...

#### **WARCFilter**

- CLI program to parse and filter out WARC records
- Create new WARC files using records from existing collections
- Create CDX index files on WARC files
- Parse CDX files and retrieve WARC records.
- Create Webgraph datasets from Common Crawl's dataset

#### Arguments format and cli directions

If everything is running this cli interface should appear in console

Enter in this format: src: origFile dest: destinationFile mode: mode {arguments}, press e to exit:

Below is a list of possible arguments

- src: {comma separated list path to files to read from}
- dest: {path of file to write warc records to}
- mode: {warc | cdx | createCDX, genCCWebGraph}
- type: {cdx | cdxj} (only used in createCDX mode)
- url: {comma separated list of urls}
- fileType: {comma separated list of file types}
- · date: {yyyymmddhhmmss | yyyymmddhhmmss yyyymmddhhmmss} (ranged queries accepted inclusive exclusive)
- recordLimit: {int} (limit of number of records to write from filter)
- watLimit: (int) (genCCWebgraph mode only limits the number of WAT files read)
- pathOffset: (int) (genCCWebgraph mode only offset into a Common Crawl path file to read)

#### PS D:\Desktop\WARCFilter> npm start > warcparser@1.0.0 start > nodemon index.is nodemon] 2.0.7 nodemon] to restart at any time, enter `rs`  $\lceil \text{modemon} \rceil$  watching  $\text{path}(s)$ : \*.\* [nodemon] watching extensions: js,mjs,json nodemon] starting `node index.js Enter in this format: origFile, destination file, {arguments}, t for a timing test or press e to exit: src: ./warc/example.warc.gz dest: ./tests/exampleCDXCreate.cdx mode: createCDX type: cdx running cdx creator... Creating your cdx at ./tests/exampleCDXCreate.cdx ... Finished writing 42800 indexes total 24.533 seconds were needed to create the cdx file

Enter in this format: origFile, destination file, {arguments}, t for a timing test or press e to exit: 14

#### Webgraph Dataset Creation

- Generated using a Common Crawl wat.paths file.
- Datasets are generated as a single compressed text file.
- Each line represents a directed edge.

http://17hmr.net/index.php?topic=9520.msg130865 http://validator.w3.org/check?uri=referer http://2012indvinfo.com/2012/05/24/bbc-news-facebook-and-banks-behind-flotation-face-lawsuit/ http://www.bluehost.com/ http://2012indyinfo.com/2012/05/24/bbc-news-facebook-and-banks-behind-flotation-face-lawsuit/ http://www.bluehost.com/ http://2012indyinfo.com/2012/05/24/bbc-news-facebook-and-banks-behind-flotation-face-lawsuit/ http://www.bluehost.com/cgi/help http://2012indyinfo.com/2012/05/24/bbc-news-facebook-and-banks-behind-flotation-face-lawsuit/ http://www.bluehost.com/cgi/info/contact us http://2012indyinfo.com/2012/05/24/bbc-news-facebook-and-banks-behind-flotation-face-lawsuit/ http://www.bluehost.com/cgi/info/about us http://2012indyinfo.com/2012/05/24/bbc-news-facebook-and-banks-behind-flotation-face-lawsuit/ http://www.bluehost.com/cgi-bin/partner http://2012indyinfo.com/2012/05/24/bbc-news-facebook-and-banks-behind-flotation-face-lawsuit/ http://www.bluehost.com/cgi/terms http://247magazine.co.uk/2011/07/19/review-2000-trees-festival-2011/ https://twitter.com/247magazine http://247magazine.co.uk/2011/07/19/review-2000-trees-festival-2011/ https://www.facebook.com/pages/247-Magazine/6541655414 http://247magazine.co.uk/2011/07/19/review-2000-trees-festival-2011/ http://247magazine.skiddletickets.com/events.php http://247magazine.co.uk/2011/07/19/review-2000-trees-festival-2011/ https://twitter.com/share http://247magazine.co.uk/2011/07/19/review-2000-trees-festival-2011/ http://1.gravatar.com/avatar/7f1b70e3fee8e2095dd3891a68a92772?s=70&d=http%3A%2F%2F1.gravatar.com%2Favatar%2Fad516503 http://247magazine.co.uk/2011/07/19/review-2000-trees-festival-2011/ http://www.muzu.tv/channel/247magazine/playlists/247-magazine-music-videos/1194942/ http://247magazine.co.uk/2011/07/19/review-2000-trees-festival-2011/ http://www.muzu.tv/ http://247magazine.co.uk/2011/07/19/review-2000-trees-festival-2011/ http://wordpress.org/ http://247magazine.co.uk/2011/07/19/review-2000-trees-festival-2011/ http://www.gabfirethemes.com/ http://247wallst.com/investing/2013/02/06/the-top-dividend-yields-from-the-bofamerrill-lynch-model-portfolio-changes/ http://b.scorecardresearch.com/p?c1=2&c2=16807273&cv=2.0&cj=1 http://247wallst.com/investing/2013/02/06/the-top-dividend-yields-from-the-bofamerrill-lynch-model-portfolio-changes/ https://s0.wp.com/wp-content/themes/vip/247wallst/images/search-icon.pn http://247wallst.com/investing/2013/02/06/the-top-dividend-yields-from-the-bofamerrill-lynch-model-portfolio-changes/ http://www.magnetmail.net/actions/subscription\_form\_action\_24new.cfm http://247wallst.com/investing/2013/02/06/the-top-dividend-yields-from-the-bofamerrill-lynch-model-portfolio-changes/ https://s0.wp.com/wp-content/themes/vip/247wallst/images/social icons/F http://247wallst.com/investing/2013/02/06/the-top-dividend-yields-from-the-bofamerrill-lynch-model-portfolio-changes/ http://www.facebook.com/247WallSt http://247wallst.com/investing/2013/02/06/the-top-dividend-yields-from-the-bofamerrill-lynch-model-portfolio-changes/ https://s0.wp.com/wp-content/themes/vip/247wallst/images/social icons/T http://247wallst.com/investing/2013/02/06/the-top-dividend-yields-from-the-bofamerrill-lynch-model-portfolio-changes/ http://twitter.com/247wallst http://247wallst.com/investing/2013/02/06/the-top-dividend-yields-from-the-bofamerrill-lynch-model-portfolio-changes/ https://plus.google.com/109889536671975286106?prsrc=3 http://247wallst.com/investing/2013/02/06/the-top-dividend-yields-from-the-bofamerrill-lynch-model-portfolio-changes/ https://s0.wp.com/wp-content/themes/vip/247wallst/images/menu/rss.png http://247wallst.com/investing/2013/02/06/the-top-dividend-yields-from-the-bofamerrill-lynch-model-portfolio-changes/ http://feeds.feedburner.com/typepad/RyNm 15http://247wallst.com/investing/2013/02/06/the-top-dividend-yields-from-the-bofamerrill-lynch-model-portfolio-changes/ https://twitter.com/share http://247wallst.com/investing/2013/02/06/the-top-dividend-yields-from-the-bofamerrill-lynch-model-portfolio-changes/ http://247wallst.dailyfinance.com/quote/nyse/altria-group-inc/mo

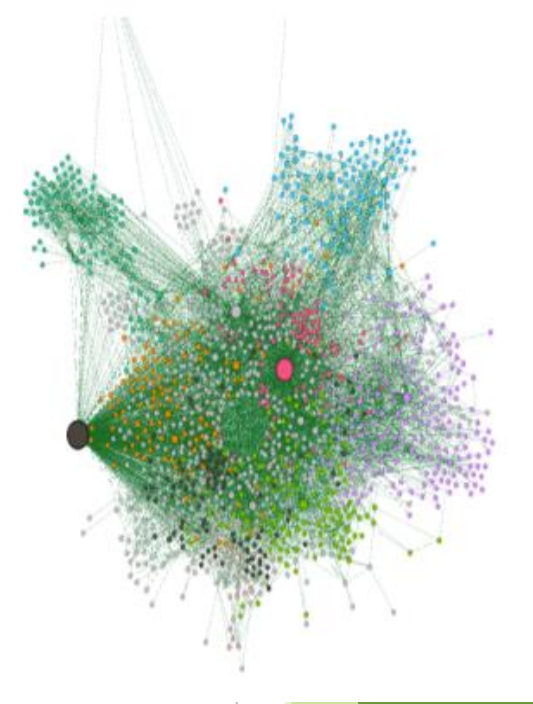

### JavaScript Databases

- In memory ones do exist
- On disk databases are nonexistent
- Hybrid On disk databases are plentiful.
- Database storage structure: B+ tree, Log Structured Merge tree, Hash Tables
- URL Key -> WARC record

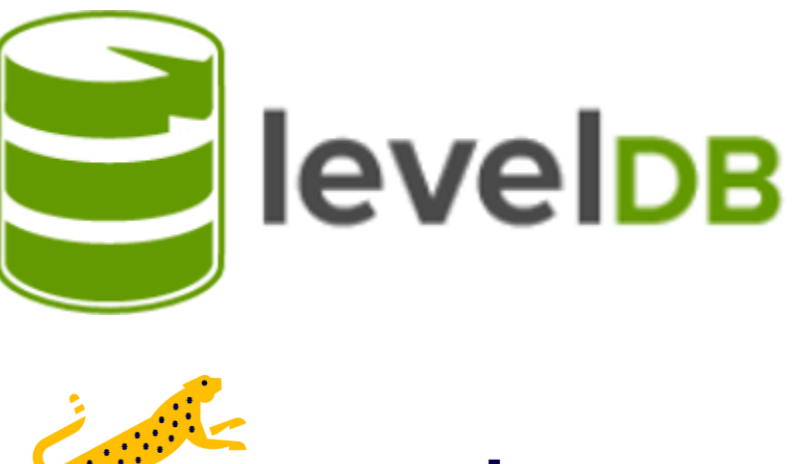

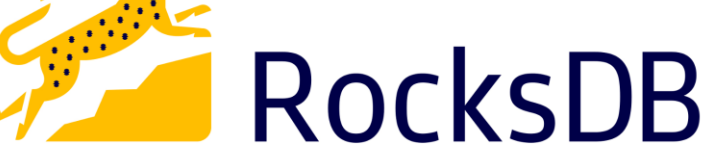

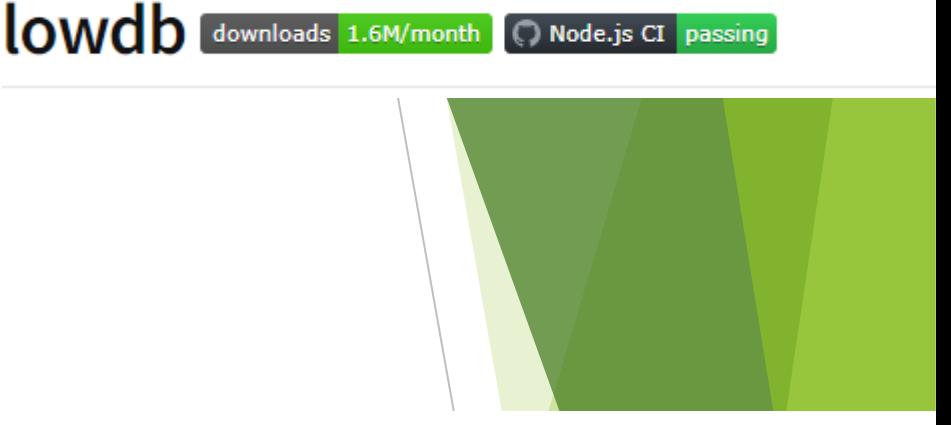

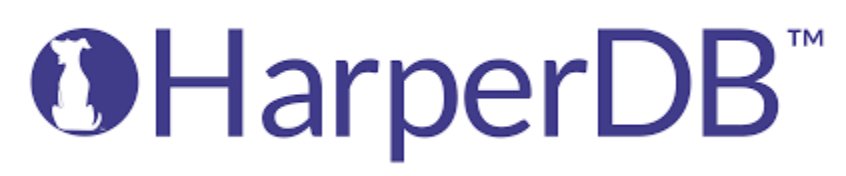

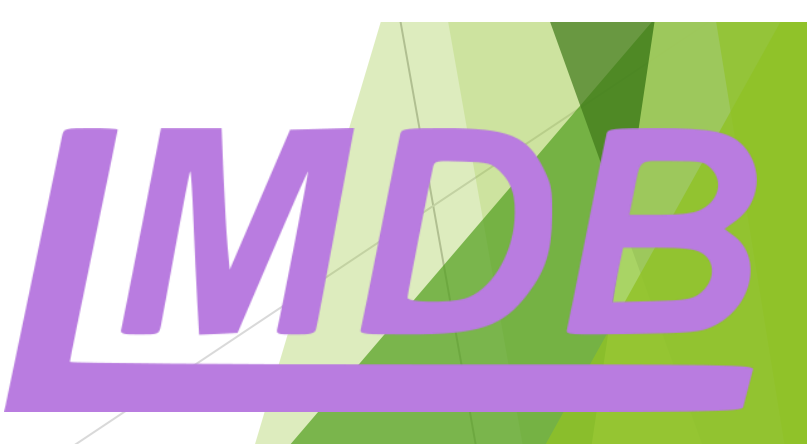

### Linear Hashing Explained

- A hash function will give typically give some number of bits. Let's say our hash function gives 32-bit output from some key. However, in Linear Hashing we will only use the first I bits since we only start with N buckets.
- If we start with  $N= 2$  buckets, then  $I = 1$  bits. So, we will only use the first bit of the hash function's 32-bit output to map to a bucket.
- Once number of insertions exceed the load factor add 1 bucket to N. If  $N > (2<sup>1</sup> - 1)$  we need to increment I to address to the new bucket.
- When any bucket is added we split the bucket at index S's keys with the new bucket, rehash if I is incremented, and then increment S. Once N has doubled from where it was initially, we reset S to 0.

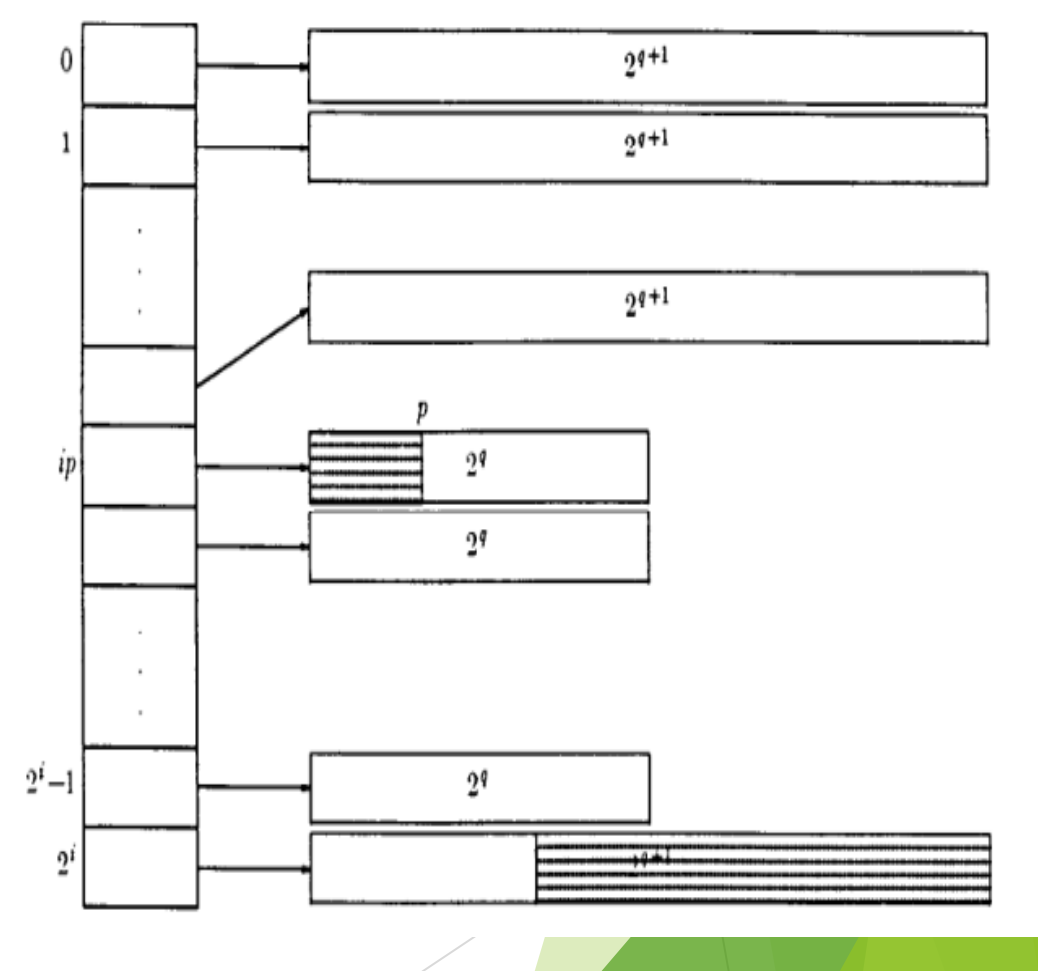

### Linear Hash Table Implementation

- Have folders representing a bucket.
- Have header .hix files with offset and length of a .txt data file.
- Implemented put, get, delete, and update functions.
- Use Streams to maximize speed.
- Key-value is limited documented oriented is better

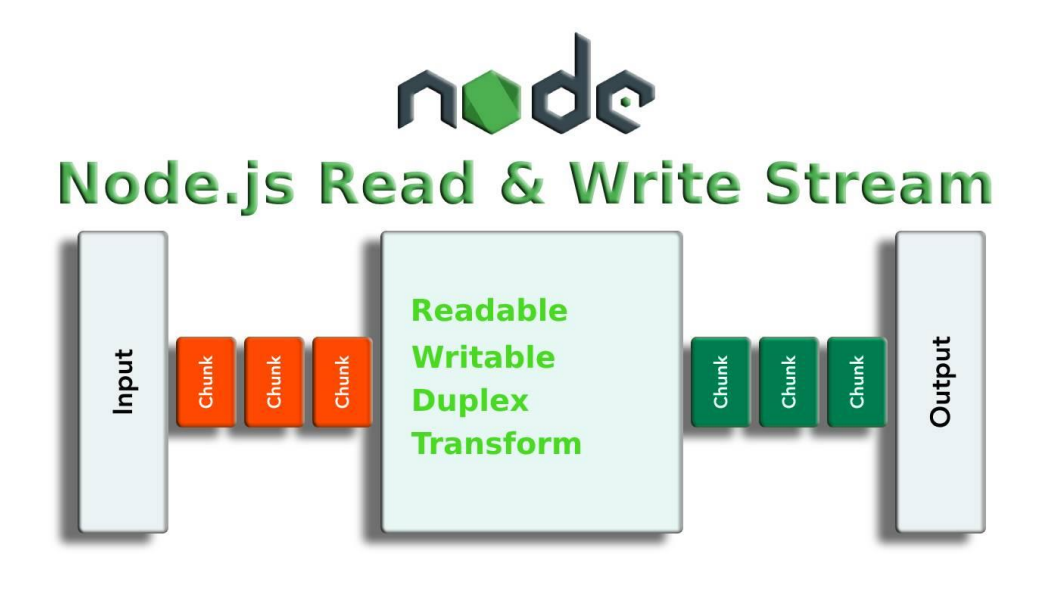

3.hix - Notepad File Edit Format View Help 7206419495114264579,0,9 8544993663200139267,9,9 13915196356442311683,18,9 9996227108599564291,27,9 15120555784665207811,36,9 12659576498202810371,45,9 5581953373794281475,54,10

#### 3.txt - Notepad

File Edit Format View Help

MGfr,france3,ce-soir-ou-jamais)/img/jpg/cardinal.jpgimage/jpeg2011022518325161963996222WIDE-201102251832 MGjp,co,akibaoo)/new/upimg/m 3963.jpgimage/jpeg2011022518333399537955541WIDE-20110225183219005-04371-137 183219005-04371-13730\_crawl301.us.archive.org\_9443.warc.gz<sup>[6]</sup> [[Gar,com,adsclasificados,campogallo)/q/o @Gcom,198ic,t1091nl)/stock-product/images/r217/r217016-01.jpgimage/jpeg20110225184137147599852765WIDE-20 /science/photos/photo science.php?gallery vignvcmid=715ee04f3e2b4110vgnvcm100000ee02a8c0rcrd&no=8text/ht Gcom, kenanaonline, media)/photos/1238068/1238068892/thumbnail 1238068892.jpg?1296099593=image/jpe  $\mathbf{r}$ Gcom, louboutinshoesale)/bmz cache/4/48cc855249be579f2c25671142715c6c.image.33x50.jpgimage/jpeg20 Gcn, com, anheng, tls2200)/products/showimg.php?iid=828image/pjpeg201102251858285462227967976WIDE-2  $13$  $III$ T Gcom,wkbn)/media/lib/53/7/e/5/7e5240e3-30c6-4550-977b-a185cb319bbc/headline.jpgimage/jpeg2011022  $\mathbf{m}$ Gcom, subirimagenes, s2)/otros/previo/thump\_38739481.jpgimage/jpeg2011022519002313073251089651WIDE atext/html201102251904504632296371482WIDE-20110225183219005-04371-13730 crawl301.us.archive.org 9443.war Gcn,fskm)/uploadfile/2009/1124/20091124051856609.jpgimage/jpeg201102251906064139309284144WIDE-20  $\mathbf{r}$ Gedu,salem)/athletics/salem\_athletic\_logo\_5.jpg/resolveuid/0af4f60ac226b8749fbb4125b42ab6be/imag 022519082810485353867617WIDE-20110225183219005-04371-13730 crawl301.us.archive.org 9443.warc.gz B Ginfo,anapakurort)/forum/userpix/26 200908 27.jpgimage/jpeg20110225190937100015370220222WIDE-201 ntent/news/pastate/story/w-pa-police-searching-for-hatchet-wielding-mummy/4rloqwkl3uyc6s0o\_kfizg.cspxtex ive.org 9443.warc.gzDX DD Gar, com, adsclasificados, monteros)/q/servicios-sid85-cid7/page14/scort%20 q/cat-cid2/page3/venta%20de%20le&text/html201102251919148362479091655WIDE-20110225183219005-04371-13730 m Gru, superkover)/content/images/water/76ee3de97a1b8b903319b7c013d8c877/386 600/1271071397 image.j Gar, com, adsclasificados, resistencia)/publicacion/images/204256 1 small.jpgimage/jpeg201102251924 Gcom, rey-estates)/uploads/img/auto/imo/104\_peq\_104\_alvaro\_siza\_vieria\_1\_14\_gde\_1182422935.jpgima atalog%2fhtml%2fgraduate%2520catalog%2f44.csstext/html201102251936412259919833437WIDE-20110225183219005 $ez@$ Gru,7347,aznakaevo)/post\_info.php?category\_id=325&sel\_city\_id=176text/html20110225193827<br>0.warc.gz[W [] Gorg,aiaa,ebooks)/bookstore/pagedisplay.do?genre=book&id=9781600 archive.org 9443.warc.gzDW

#### Pack

- **Deal** Originally a Perl function
- **Encode primitive variables into a binary String**
- **boolean: 1 byte, short 2 bytes, int 4 bytes, doubles 8 bytes,**
- Has an unpack function to reverse the process.

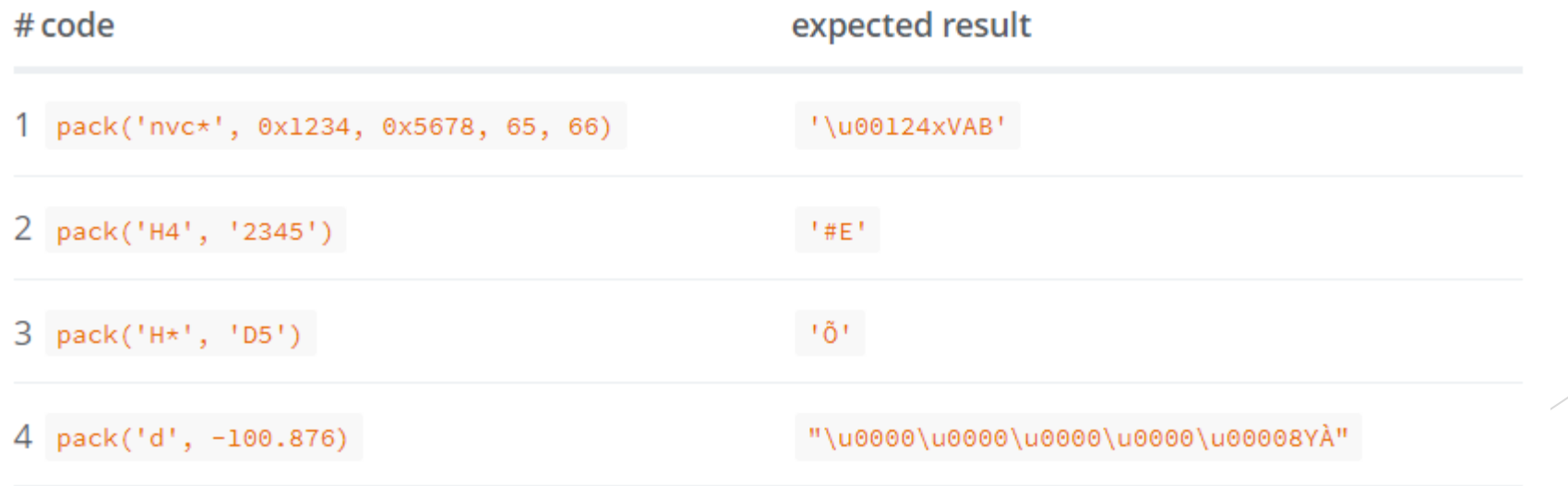

#### PackedTableTools

- Yioop's PackedTableTools
- JavaScript Port
- Define a table format for a set of records
- Packs an array of records into a String.
- Make Hash Table document oriented

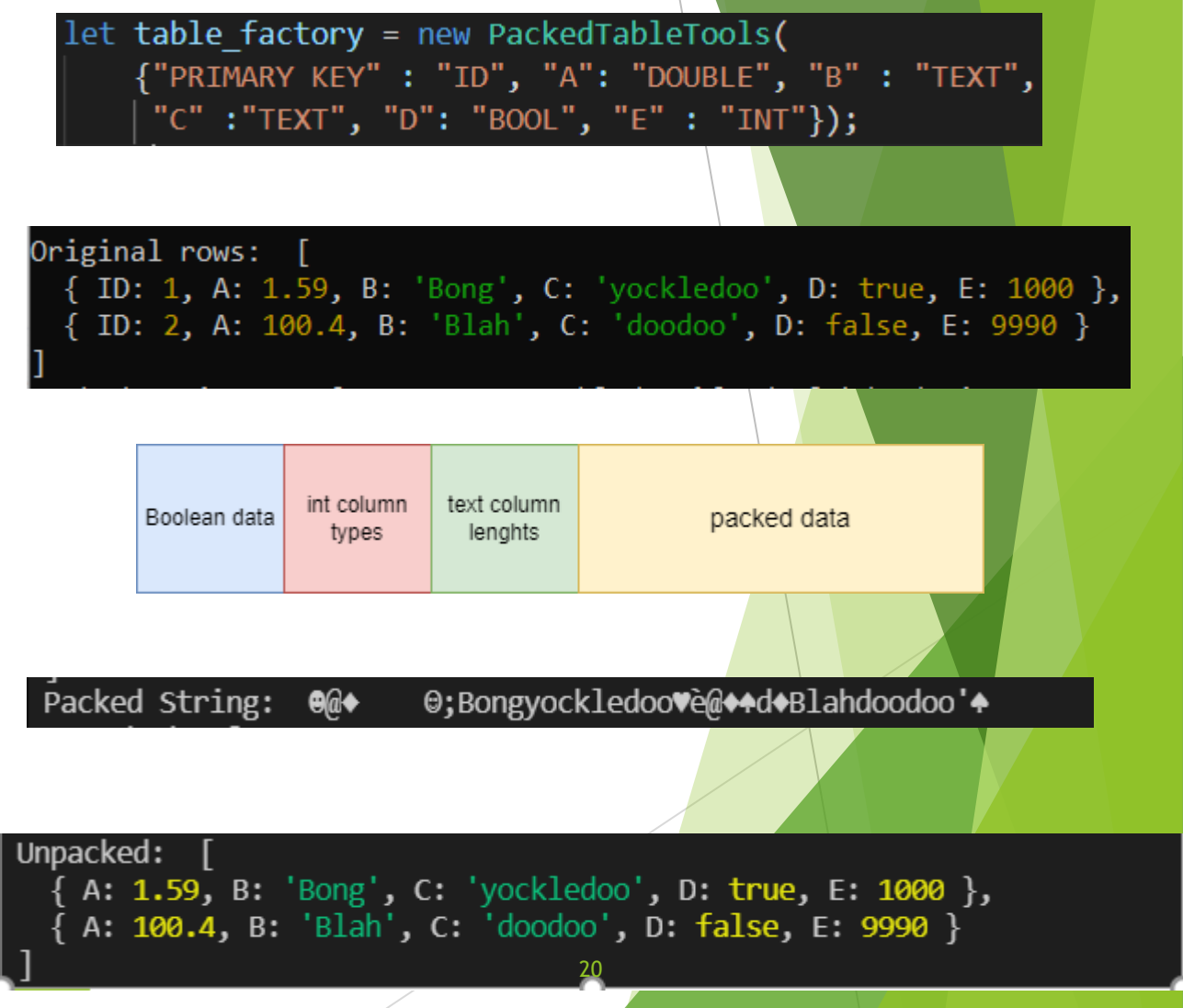

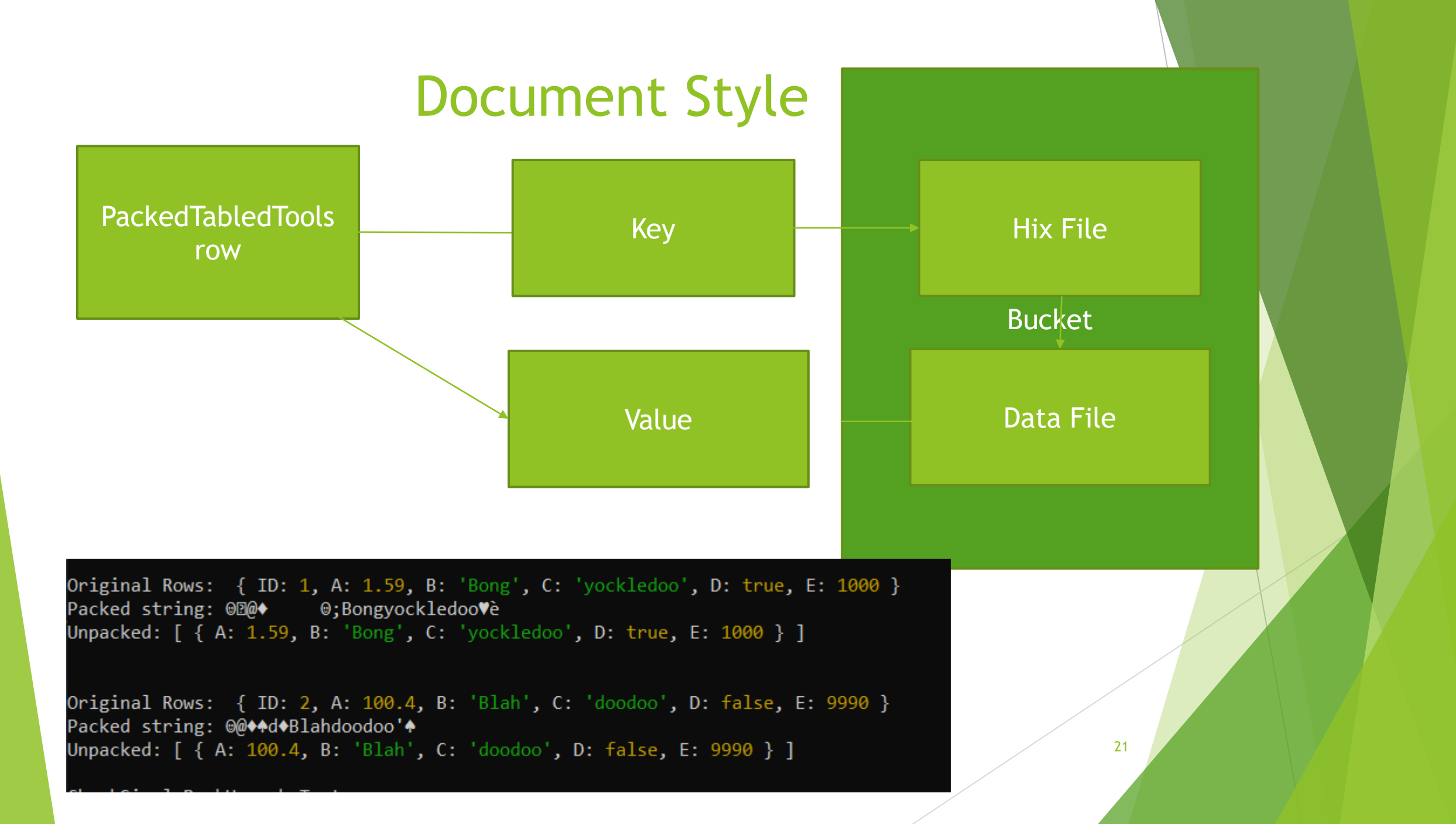

#### Express.js

- All databases need an API
- De facto server framework for Node.js
- Common database operations implemented through HTTP routes

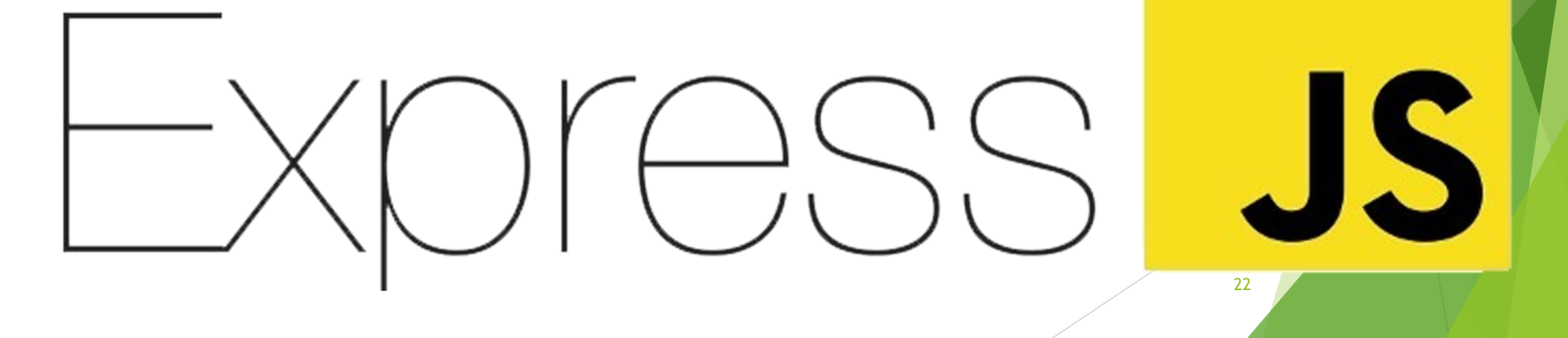

## GraphQL

- ▶ Query language for APIs
- Strictly Defined Schema
- $\blacktriangleright$  Can be combined with Express.js
- ▶ Comes with Graph(i)QL a GUI for queries

```
type Query {
 greeting: String
 students: [Student]
```

```
type Student {
 id:ID!firstName: String
lastName: String
 password: String
 collegeId:String
```
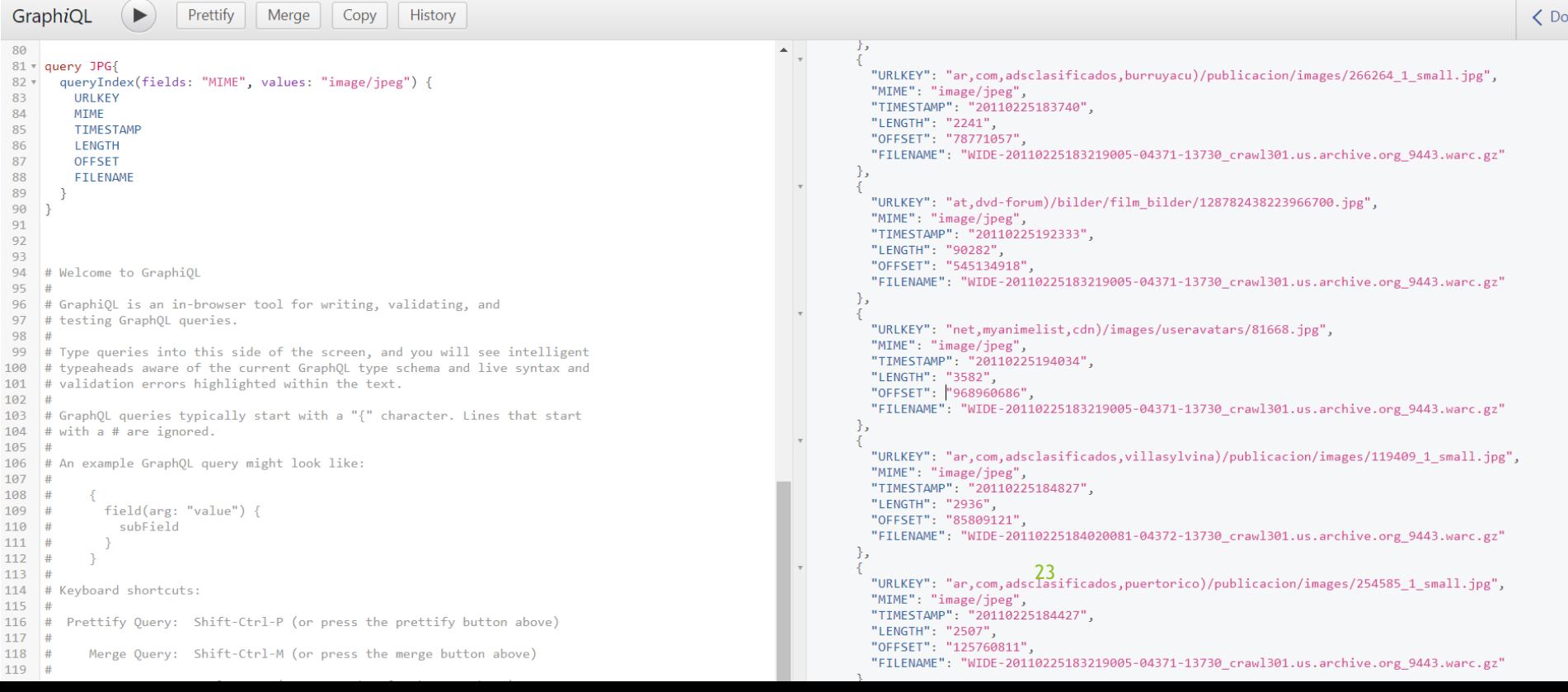

## WARC -KIT Functionality

- Create PackedTableTools format on a WARC file collection
- **NARCFilter to parse WARC files** and generate PackedTableTools Indices
- Insert Indices into Linear Hash Table.
- **Create Express interaction server** and GraphQL query server upon the Linear Hash Table.

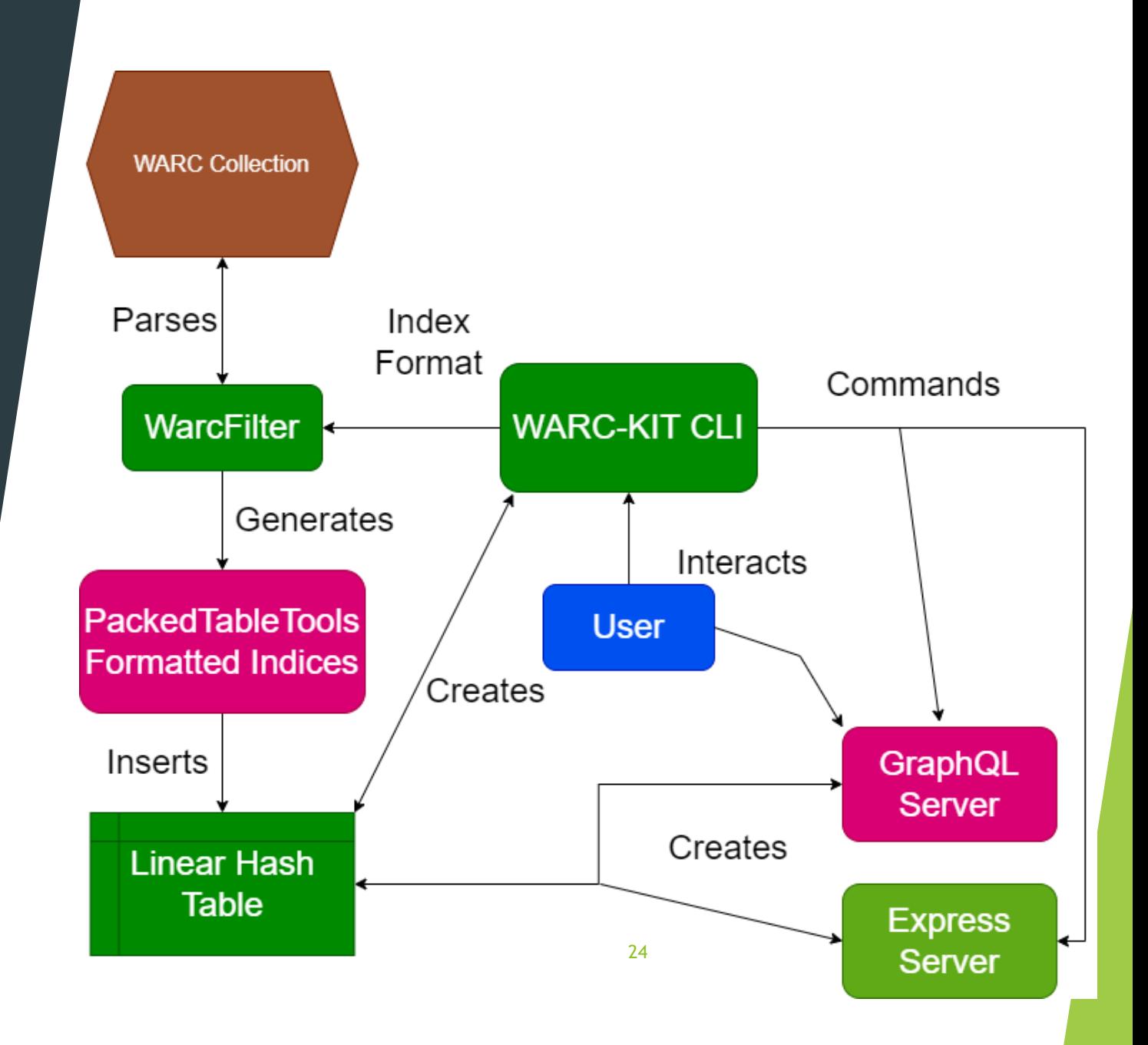

#### **WARC-KIT**

List of WARC-KIT CLI commands

- create database {path} (is a folder that contains tables)
- create table {PackedTableTools formatted object}
- list databases {path} (shows current databases in path)
- list table {path} (shows current tables in path)
- use database {path} (set active database)
- use table {path} (set active table)
- delete database {path}
- delete table {path}
- create index {path} (runs the indicies creation operation on WARC files at {path} and inserts indices into current table's TableFormat)
- getIndex(key:String!): PackedTableFormat (GraphQL formatted function with returning the PackedTableTools formatted index corresponding to the argument key)
- query(fields: String, values: String): [PackedTableFormat] (GraphQL formatted query with fields and values arguments corresponding to the generated PackedTableFormat)

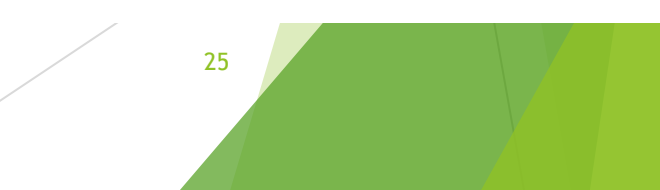

### Country Crawl

#### Find records with .country domains

const PACKED INDEX = {"Primary Key": "URL", "COUNTRY":"TEXT", "MIME": "TEXT", "TIMESTAMP": "TEXT", "LENGTH": "INT", "OFFSET": "INT", "FILENAME": "TEXT"};

query RUPNG { queryIndex(fields: "COUNTRY,MIME", values: "ru,png") { **COUNTRY MIME** TIMESTAMP **LENGTH OFFSET** FILENAME  $\mathfrak{r}$ 

```
"data": \{"queryIndex": [
   "COUNTRY": "ru",
   "MIME": "image/png",
   "TIMESTAMP": "20110225184849",
   "LENGTH": "1827",
   "OFFSET": "88347017",
   "FILENAME": "WIDE-20110225184020081-04372-13730_crawl301.us.archive.org_9443.warc.gz"
   "COUNTRY": "ru",
   "MIME": "image/png",
   "TIMESTAMP": "20110225185652",
   "LENGTH": "1954",
   "OFFSET": "216581392",
   "FILENAME": "WIDE-20110225183219005-04371-13730_crawl301.us.archive.org_9443.warc.gz"
 ን.
   "COUNTRY": "ru",
   "MIME": "image/png",
   "TIMESTAMP": "20110225191812",
   "LENGTH": "23101",
   "OFFSET": "398482364",
   "FILENAME": "WIDE-20110225184020081-04372-13730_crawl301.us.archive.org_9443.warc.gz"
   "COUNTRY": "ru",
   "MIME": "image/png",
   "TIMESTAMP": "20110225190717",
   "LENGTH": "8379",
   "OFFSET": "270120545",
   "FILENAME": "WIDE-20110225184020081-04372-13730_crawl301.us.archive.org_9443.warc.gz"
   "COUNTRY": "ru",
   "MIME": "image/png",
                                                                                      26"TIMESTAMP": "20110225183746",
   "LENGTH": "750",
   "OFFSET": "79242129",
   "FILENAME": "WIDE-20110225183219005-04371-13730 crawl301.us.archive.org 9443.warc.gz"
  },
```
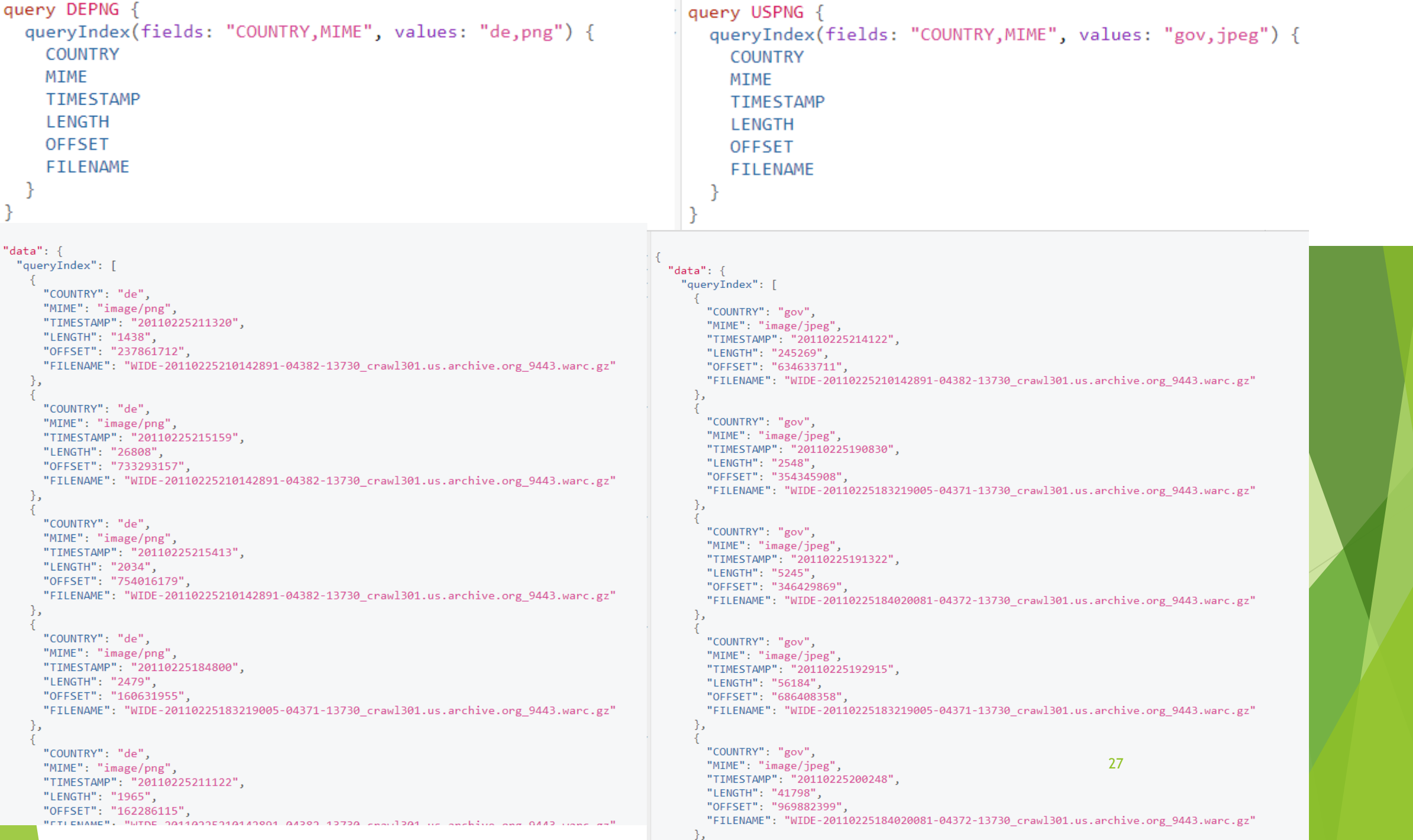

## WARCFilter Experiments

- Dying Dell G7 15 Laptop: I7 8750H 16 GB ram Samsung 970 evo SSD
- Small Internet Archive WARC dataset
- CDX files vastly speed up filter time.
- Current JS tools for WARC provide only pure parsing.
- Web graph generation is resource intensive.

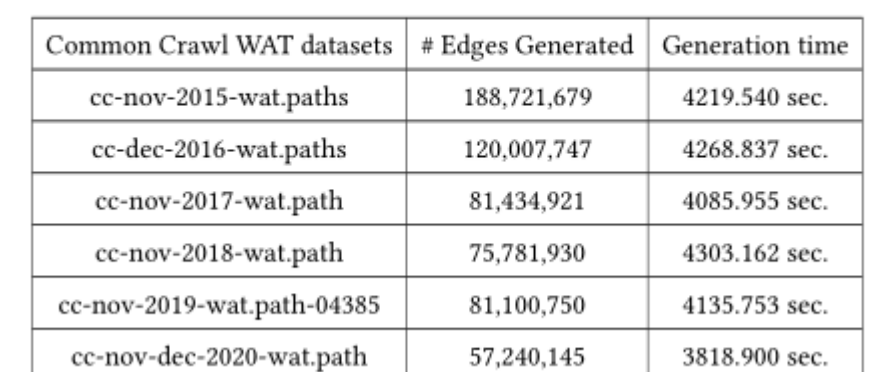

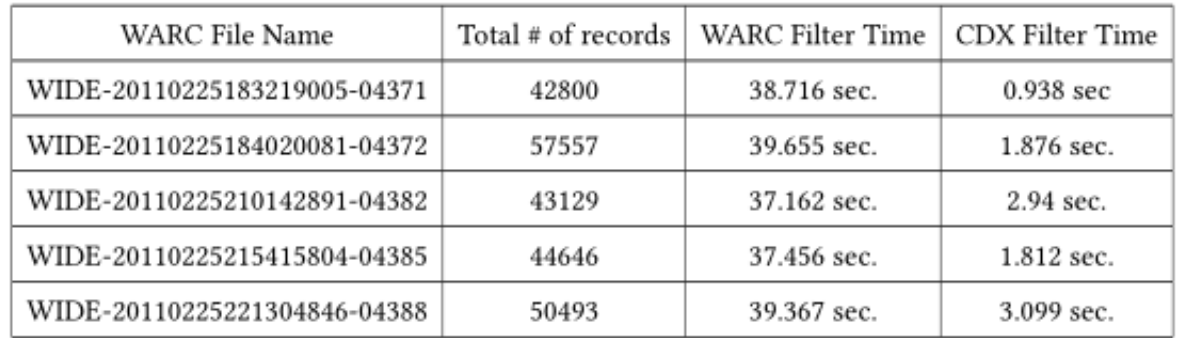

Table 4.1: Comparison of the time WARCFilter takes to parse and filter WARC files directly versus parsing their CDX files.

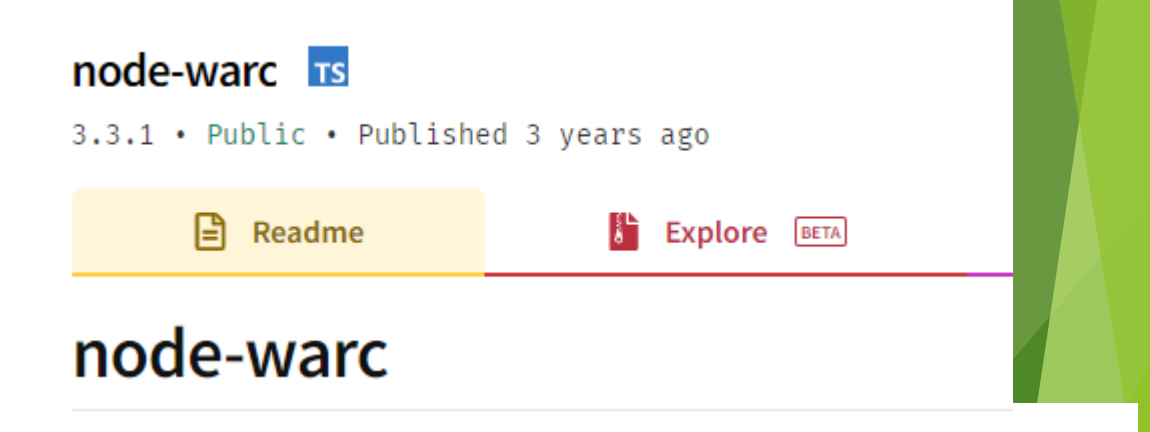

Table 4.2: Comparison of the time node-warc takes to parse through WARC file Records

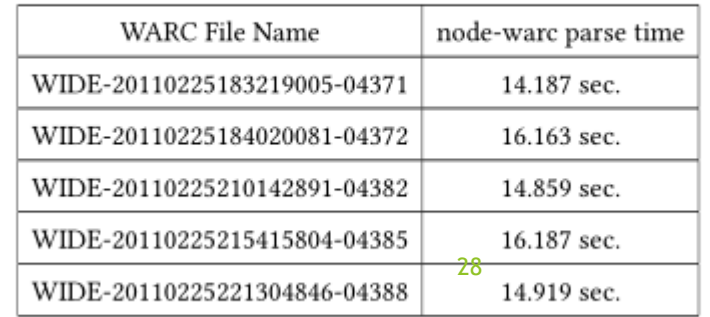

Table 4.3: Table showing the time and number of edges generated for each Common Crawl dataset paths file.

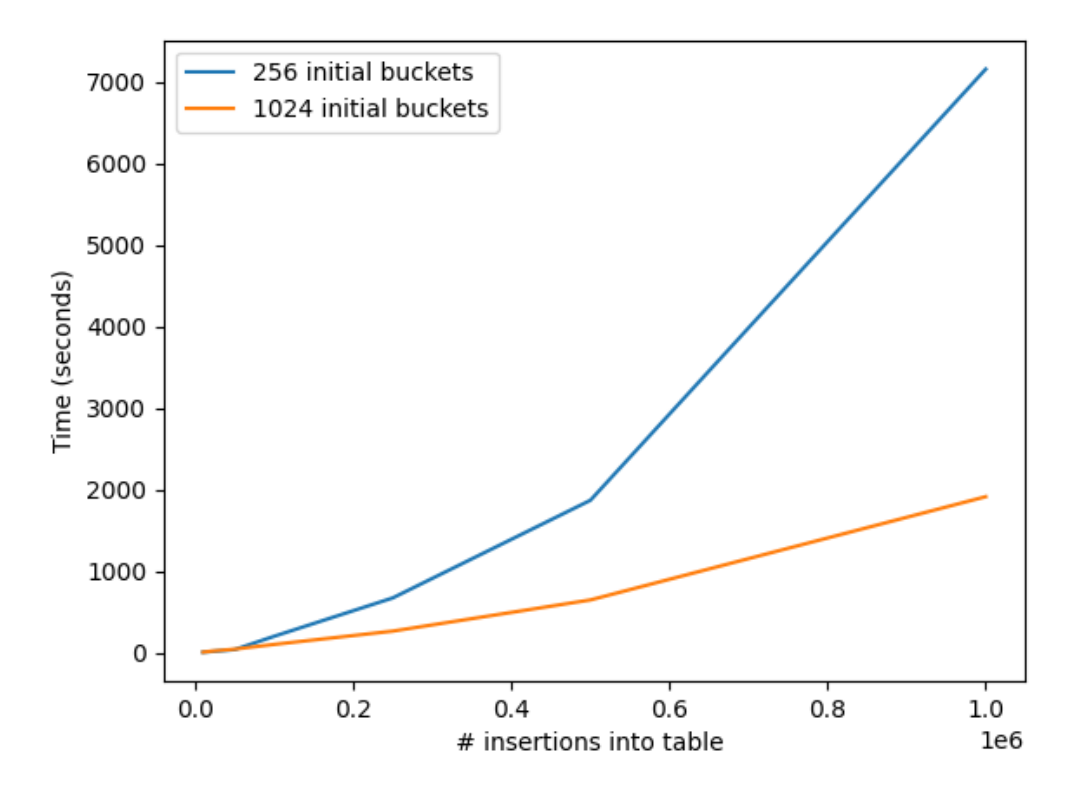

Table 4.4: Get performance test between our JavaScript implemented Linear Hash Table vs a Rust implemented Linear Hash Table

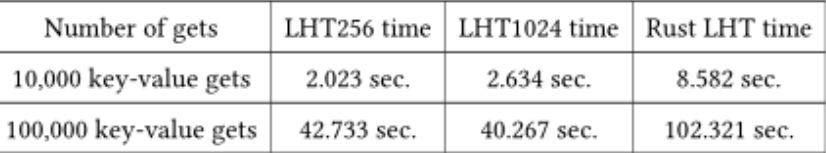

#### Linear Hash Table Experiments

- $\blacktriangleright$  Initial bucket configuration is crucial.
- Average 1,500 inserts/second
- Get tests on average are around 2,500 gets /second

## WARC-KIT Experiments

Table 4.5: Time to create and insert PackedTableTools formatted indices into Linear Hash Table and create a GraphQL query server on a WARC file collection

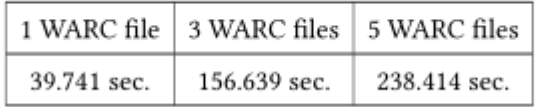

- $\blacktriangleright$  Initial indices creation comparable to Linear Hash Table insert time.
- Average 46 seconds to create an index upon 1 WARC file.
- ▶ Queries by URL are instant, while complex queries take longer but are consistent.
- Common Crawl index server has similar functionality.

Table 4.6: Various Queries on the GraphQL query server created from a indexed WARC file collection.

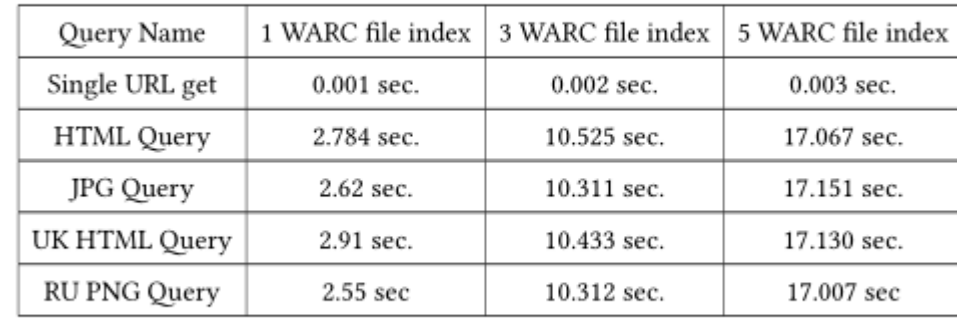

October 2021 Index Info Page Search a url in this collection: (Wildcards - Prefix: http://example.com/\* Domain: \*.example.com) google.com Search  $\Box$  Show number of pages only (See the CDX Server API Reference for more advanced query options.) **Back To All Indexes** 

### **Conclusion**

- WARC-KIT a WARC toolkit created in JavaScript
- Provides a standalone WARC parsing tool in JavaScript that can create new WARC files, create CDX index files, and create Web graph datasets.
- Also, provides a Linear Hash Table database that provides document style storage.
- **Finally, WARC-KIT's main function is to create custom indices upon a WARC** collection for querying.

#### Future Work

- ▶ Web crawler in Node.js.
- Create better WARC data.
- **IMPROVE Hash table performance by further optimizing bucket splits.**
- **IMPROVE Web graph dataset creation by filtering out Content delivery** networks (CDNs).
- **Improve WARC-KIT's GraphQL schema.**

## Thank You!

**Happy Holidays!** 

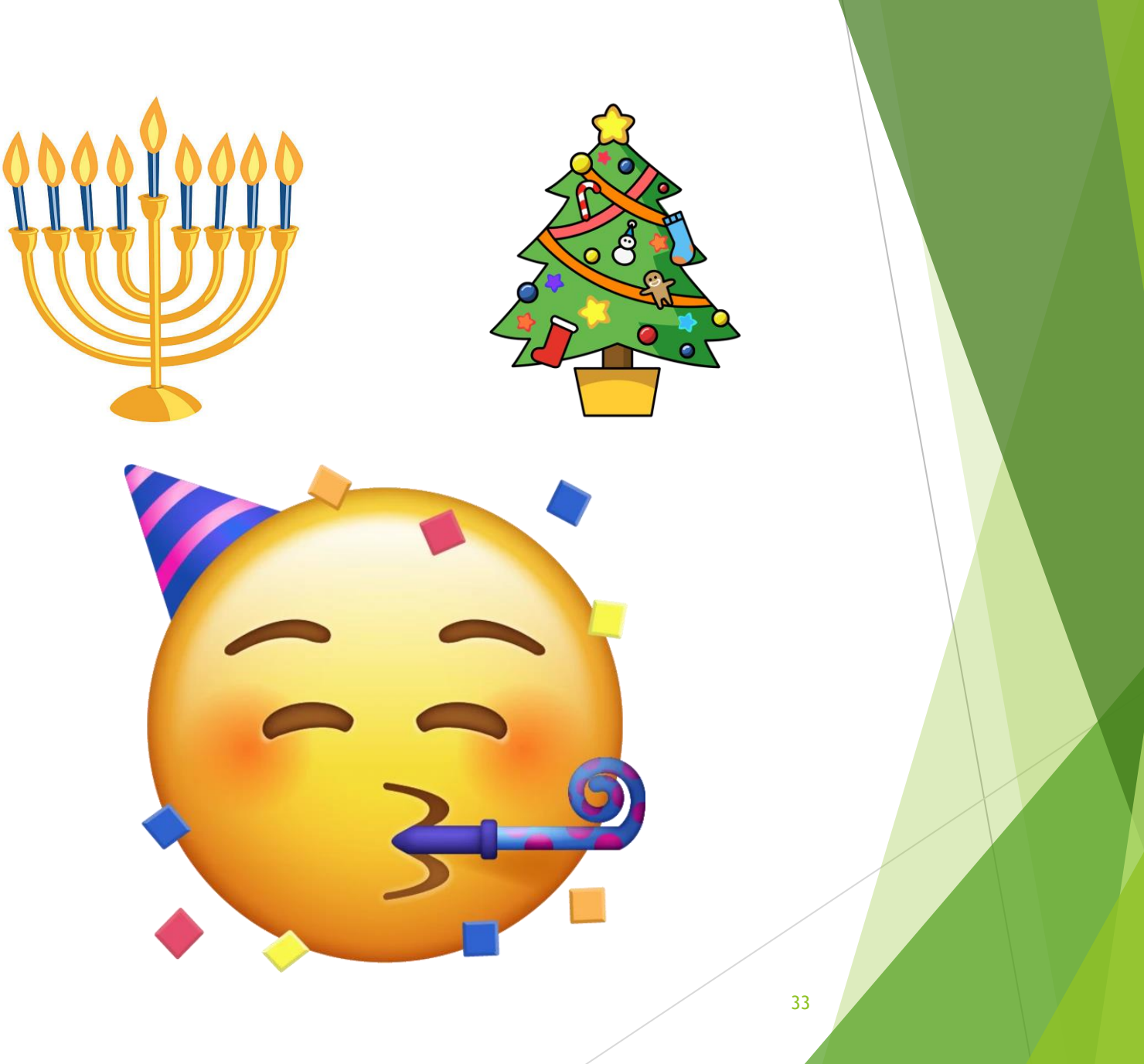

#### References

- 1] Panchal Akshar. Overlapping Community Detection in Social Networks. San Jose State University, 2021.
- [2] CDX and DAT Legend. url: https://archive.org/web/researcher/cdx legend.php (visited on11/10/2021).
- [3] Common Crawl Data. url: https://commoncrawl.org/the-data/get-started/ (visited on11/14/2021).
- [4] Dynamic hashing technique of Berkeley DB. url: https://titanwolf.org/Network/Articles/Article?AID=9823fa36-325a-40bc-99bc-8f6e0173be50 (visited on 11/14/2021).
- [5] GraphQL. url: https://graphql.org/ (visited on 11/14/2021).
- ▶ [6] Adi Robertson. Link rot in 2012: keeping track of how web addresses go dead. May 15, 2012. url: [https://www.theverge.com/2012/5/15/3021913/chesapeake-digital-preservation-g](https://www.theverge.com/2012/5/15/3021913/chesapeake-digital-preservation-)roup-link-rot-report (visited on 11/10/2021).
- [7] RustLinearHashTableimplmentation.url:https://github.com/samrat/rust-linhash(visitedon 11/17/2021).
- [8] Stanford Web Archiving Tutorials and Resources. url: https://library.stanford.edu/projects/
- ▶ web-archiving/research-resources/tutorials-and-examples (visited on 11/15/2021).
- [9] WARC-KIT Code. url: https://www.cs.sjsu.edu/faculty/pollett/masters/Semesters/
- ▶ Spring21/david/WARC\_KIT\_Code.html.
- [10] WARC,WebARChivefileformat.url:https://iipc.github.io/warc-specifications/specifications/
- warc-format/warc-1.0/#warc-record-types (visited on 11/10/2021).
- [12] Yioop: Open Source Search Engine Software. url: https://www.seekquarry.com/ (visited on11/10/2021).